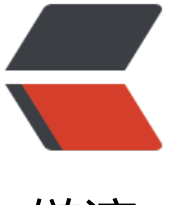

链滴

# WebFilter-Spring[Boot](https://ld246.com) 过滤器注解实例讲 解

作者:adlered

- 原文链接:https://ld246.com/article/1552525751616
- 来源网站:[链滴](https://ld246.com/member/adlered)
- 许可协议:[署名-相同方式共享 4.0 国际 \(CC BY-SA 4.0\)](https://ld246.com/article/1552525751616)

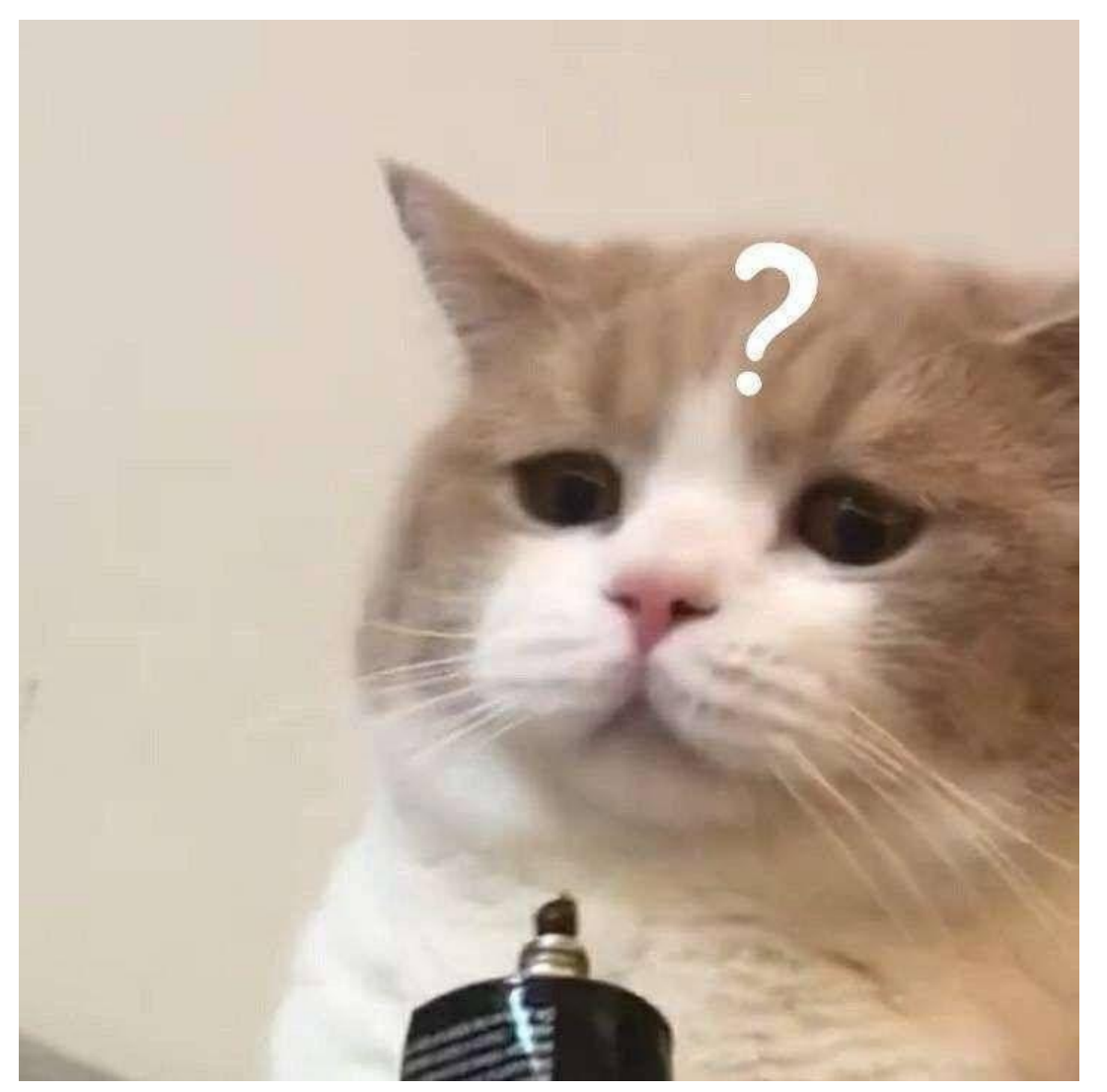

## **简介**

Filter也称之为过滤器,它是Servlet技术中最让人激动的技术,Web开发人员通过Filter技术,对We 服务器管理的所有Web资源: 例如JSP, Servlet, 静态图片文件或静态HTML文件等进行拦截, 从而 现一些特殊的功能,例如实现URL级别的权限访问控制,过滤敏感词汇,压缩响应信息等一些高级功 。

可以在web.xml中配置过滤器的生效URL地址,它会过滤指定的URL地址经过的数据"/\*"代表过滤 有的URL地址请求数据。

这样做的好处有什么呢,可以直接配置过滤所有的请求编码都设置为UTF-8,在response的时候也可 将响应编码也设置为UTF-8, 这样就省去了写相同代码的步骤, 优化代码。

### **Filter链**

在一个Web应用中,可以开发编写多个Filter,这些Filter组合起来称之为一个Filter链。

Web服务器根据Filter在web.xml文件中的注册顺序,决定先调用哪个Filter,当第一个Filter的dofilte 方法被调用时, web服务器会创建一个代表filter链的FilterChain对象传递给该方法, 在doFilter()方 中,开发人员如果调用FilterChain对象的doFilter()方法,则Web服务器会检查FilterChain对象中是 还有Filter,如果有,则调用第二个Filter,如果没有,则调用目标资源。

#### **Filter匹配**

#### 精确匹配:

#### /路径/资源名

如:/index.html 、/hello/index.jsp 、 /client/LoginServlet

精确匹配只要在请求地址完全一样时才会调用Filter

#### 路径匹配:

#### /路径名/\*

如:/hello/\* 、/\*

路径匹配只要是所请求的资源是在设置的路径下就会调用Filter

如:/hello/\* 只要访问 项目根目录/hello/ 下的任意资源就会调用Filter

如: /\* 只要访问 项目根目录下的资源就会调用Filter

#### 后缀匹配:

#### \*.后缀名

如:\*.jsp 、 \*.html

后缀匹配只要访问的资源路径是以指定后缀结尾就会调用Filter

## **Filter的生命周期**

Filter的创建好销毁都由Web服务器负责,Web应用程序启动时,Web服务器将创建Filter的实例化 象,并调用其init()方法,完成对象的初始化功能,从而为后续的用户请求做好拦截的准备工作,Filte 对象只会创建一次,init()方法也只会执行一次。通过init()方法的参数,可获得代表当前Filter配置信 的FilterConfig的对象。

Web容器调用destroy()方法销毁Filter, destroy()方法在Filter的生命周期中仅执行一次; 在destroy() 法中,可以释放过滤器使用的资源。

## **FilterConfig接口**

用户在配置Filter时,可以使用<init-param>为Filter配置一些初始化参数,当Web容器实例化Filter 象,调用其init()方法时, 会把封装了Filter初始化参数的filterConfig对象传递进来。因此开发人员在 写Filter时, 通过filterConfig对象的方法, 就可获得:

String getFilterName()

得到Filter的名称。

String getInitParameter(String name)

返回在部署描述中指定名称的初始化参数的值。如果不存在返回null。

Enumeration getInitParameterNames()

返回过滤器的所有初始化参数的名字的枚举集合。

public ServletContext getServletContext()

返回Servlet上下文对象的引用。

## **使用**

Filter的声明方式有两种: 第一种是使用注解的方式声明 第二种是在web.xml中使用标签的方式进行声明

### **注解Filter**

```
使用@WebFilter(filterName = "过滤器名字", urlPatterns = "过滤地址", description = "描述")
```
### **举个栗子**

```
 @Controller
   @WebFilter(filterName = "TestFilter", urlPatterns = "/*.do")
   public class TestFilter implements Filter {
      public void doFilter(ServletRequest req, ServletResponse resp, FilterChain chain) throws 
ervletException, IOException {
        System.out.println("开始过滤2");
        chain.doFilter(req, resp);
      }
      public void init(FilterConfig config) throws ServletException {
        System.out.println("创建filter对象2");
      }
      public void destroy() {
        System.out.println("filter已经被销毁2");
     }
   }
   @Controller
   @WebFilter(filterName = "TestFilter2", urlPatterns = "/*.do")
   public class TestFilter2 implements Filter {
      public void doFilter(ServletRequest req, ServletResponse resp, FilterChain chain) throws 
ervletException, IOException {
        System.out.println("开始过滤1");
        chain.doFilter(req, resp);
     }
      public void init(FilterConfig config) throws ServletException {
        System.out.println("创建filter对象1");
      }
```

```
 public void destroy() {
      System.out.println("filter已经被销毁1");
   }
 }
```
通过注解的方式配置Filter过滤器

如果在SpringBoot里最好加上一个@Controller标签, Filter的执行顺序可以使用@Order(i)决定Filte 的**执行顺序**,i的值越大执行顺序越靠前。

在web.xml里配置的Filter是由**上下顺序**决定的。

### **web.xml配置Filter**

### **再举个栗子**

```
 <!-- Filter文件配置 -->
 <filter>
   <filter-name>TestFilter</filter-name>
   <filter-class>cn.zlys.service.TestFilter</filter-class>
 </filter>
 <filter-mapping>
   <filter-name>TestFilter</filter-name>
   <url-pattern>/*</url-pattern>
 </filter-mapping>
 <!-- Filter的执行顺序和配置的顺序有关 -->
 <filter>
   <filter-name>TestFilter2</filter-name>
   <filter-class>cn.zlys.service.TestFilter2</filter-class>
 </filter>
 <filter-mapping>
   <filter-name>TestFilter2</filter-name>
   <url-pattern>/*.do</url-pattern>
 </filter-mapping>
```
在web.xml中配置的好处是在项目发布后可以不更改项目源码就可以更改Filter执行的URL地址或者是Fi ter的class路径。并且通过web.xml配置Filter还可以选择过滤的方式,比如只过滤请求或者过滤ERRO 。

使用dispatcher标签决定过滤的方式,一共有REQUEST、ERROR、FORWARD、INCLUDE,分别是 求、错误、转发、包含,包含是JSP里的include标签。

在Filter中也有init-param标签,可以在项目初始化时获取数据,比如说在init-param标签里配置编 格式为UTF-8格式,这样的话就可以使项目的编码动态的更改,如果想要在项目发布后更改项目的编 格式, 直接更改web.xml中init-param里的数据就可以了。

## **总结**

Filter的发明真的是便利的我们的生活,可以省略不必要的代码,如果是请求的编码确认可以不用写 多遍,因为如果Serlvet过多时,在每个Servlet都要写设置编码格式,如果想要更改编码格式的时候 需要每个 Servlet都重写一遍, 但是有了Filter就可以只写一遍, 就实现了在每个Servlet里都更改了请 编码格式和响应编码格式。

Filter不仅可以通过url-pattern来拦截指定url地址匹配的资源,而且还可以通过servlet-name来指定 截哪个指定的servlet(专门为某个servlet服务,servlet-name对应Servlet相关配置)